## **Photoshop 2022 (Version 23.0.1) Hack Patch [March-2022]**

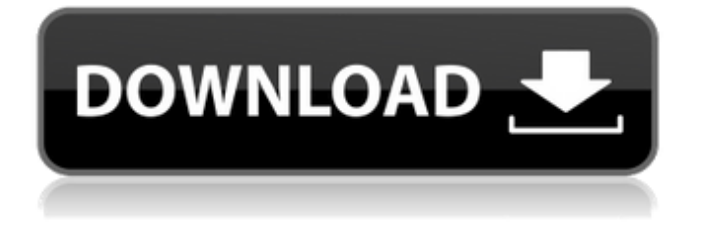

**Photoshop 2022 (Version 23.0.1) Crack License Code & Keygen Download (Updated 2022)**

If you've just started using Photoshop, here are a few tips that will help you get the most out of it: \* Creating a new document means saving and loading it — literally. It doesn't do anything to your current document. \* Create a new layer whenever you start a new project. \* Keep your documents organized so you don't

end up with five versions of one file or a folder full of images. \* It's better to start with an organized image and then go back to organize it later. Using layers to create multiple copies of the original image makes that process easier than if you start with a poorly organized image. \* Photoshop keeps all its information about your original document and all the edits you made to it. So if you save the document, Photoshop will work with an exact replica of your document, unless you tell it otherwise. \* Always use a program's features and Photoshop's editing system to its full extent. You'll get more from the program if you actually use the features and not just rely on what you think you can do. \* Think of Photoshop as your graphics editing

program. Don't use it for other things, such as editing text files or your web pages. \* Photoshop has a lot of nongraphic features that many designers overlook. These features can save time, especially if you combine them with other software. \* Photoshop works best for images, but you can use it to edit your finished book cover, for example. \* Think about what you want to do before you get started using Photoshop. It's a great tool, but it's not everything. --- \*\*Figure 13-1:\*\* Photoshop is a time-intensive application to use. Having said all that, don't despair if you don't know what to do next. The following tutorial should help get you started. Exploring Photoshop With so many different features and tools available in Photoshop, you can use the program

for many different things. It's not used for everything, and it's not enough to use only the features that interest you, such as creating a cartoonish effect, as you can do with other graphics programs. Chapter 8 gives more information on using Photoshop. The following list includes some tips on using the features available in Photoshop: \* You can create an image by creating a new document and saving it. Also called a new file or a new document

**Photoshop 2022 (Version 23.0.1) Crack+ Full Product Key**

Instead of hundreds of menus and options, Photoshop Elements gives you a simple, clean interface where you can edit and create your photos and graphics. It has enough features

for the average user but still retains the professional features for those who want to print large and highquality photos, edit professional images, create posters and postcards, or create web graphics and web graphics. The best thing about Photoshop Elements is that most people can use it. Many companies and schools have adopted it as their standard editing software. Adobe Photoshop costs hundreds of dollars and Adobe Photoshop is generally only used by professionals and graphic designers. However, with Photoshop Elements, you can still get incredible results and the ability to learn about digital photography, graphic design and web design. After you have become comfortable using Photoshop Elements for basic editing

and creating graphic and web designs, it is time to move to Photoshop, Adobe's flagship editing tool. Now that you know the basics of using Photoshop Elements, you're ready to move on to the more advanced features and elements of Photoshop. Adobe Photoshop Elements is an effective tool for any Photoshop user, but not everyone can download the application. You may already have Photoshop and you just want to edit your photos, insert memes and graphics, and add special effects to your photos. If you don't know how to use Photoshop, you can begin with Photoshop Elements, which will have some of the same features and work with some of the same design elements as Photoshop. Adobe Photoshop Elements is an

excellent tool for beginners. It is a casual alternative to Photoshop. There are not many menus, guides or other complex elements and the menus are less overwhelming than those in Photoshop. Adobe Photoshop Elements is not a replacement for graphic designer's Adobe Photoshop. Photoshop is a professional photo editing and design program. Photoshop Elements is an editor for casual users who need to edit photos, make memes, and create graphics. The core editor of Photoshop Elements is exactly the same as it is in professional versions of Photoshop. Elements offers similar features for photo editing, graphic design, vector design, 3D, and HTML design. Elements gives you three options: Photoshop Elements, Photoshop and

Adobe Bridge, which are basically just three different applications. Photoshop Elements is a casual Photoshop alternative. Bridge is a simple and fast image viewer. Photoshop Elements can edit most of the images that Photoshop can, although Photoshop Elements cannot edit or edit a large number of images 388ed7b0c7

Eritrea will always be in favor of bilateral relations, PM Isaias Afewerki has said, as he launched a new initiative with neighbouring Ethiopia. "We should always be flexible and open to dialogue and cooperation on all issues affecting Eritrea and Ethiopia," Afewerki said on Sunday. "We do not seek to be isolated; neither do we seek to be a threat for anybody. We pursue our interest in the success of our people," he added. During the official ceremony, the pair opened a new state-of-the-art hospital in the capital Asmara and also signed an agreement on oil and gas exploration. Ethiopia and Eritrea agreed on a "strategic" partnership

## on January 25 and officially recognized each other's sovereignty on March 4. Ethiopian Prime Minister Abiy Ahmed is visiting Asmara to

celebrate 25 years of independence. On Saturday, he laid a wreath of olive trees to commemorate the Eritrean people's fight for independence. Eritrean Foreign Minister Osman Saleh Saif said after the wreath laying ceremony that the government of Ethiopia played an important role in pushing the peace process forward. Tensions have remained high between the two sides since a 1998-2000 conflict. (Arutz Sheva's North American Desk is keeping you updated until the start of Shabbat in New York. The time posted automatically on all Arutz Sheva articles, however, is Israeli time.)Q:

## std::cout vs plain-old cin What would be the best way to go about testing input, and handling it in the most effective way? What is the best way to go about doing this: std::cout > lastName; vs int number; std:: cout > number; ? A: I'd suggest you to use std::istream instead of std::cin. It's more sophisticated, it provides more features and the list goes on. Use the overload you need: std::istream& operator>>(std::istream& is, int& n); And to avoid buffer overrun: std::istream is; is >> number; I usually use

**What's New In?**

Q: AudioRecorder open error in android 4.0 After updating to android 4.0 (API 15) with min sdk as 8 and

target as 10, whenever i try to call  $reorder = new$ AudioRecord(recodingIntent, audioSource, samplerate, channel, bufferSize); I get the following error 01-09 22:48:38.035: I/AudioRecord(2806): error(17,3):APP\_ NAME/AUDIO\_RECORD 01-09 22:48:38.035: I/ActivityManager(169): Process Record (pid=2806) has died. This error happens when recording using mic, and when recording via phone speaker. I know that android 4.0 allows recording at 32/44/48Khz but i checked even if i set min/max/samplerate as 48KHz(too high) this error still happens. Is this a bug in android 4.0? Is there any workaround for this? Any help would be highly appreciated. A: Thanks all.. I tried many different ways to record

from mic and i got a solution, i have a void to handle the recording event void Startrecording(){ if (mRecorder == null) { mRecorder = new AudioRe cord(MediaRecorder.AudioSource.MIC, **System Requirements:**

## Players 2 players (3-4 Players) Game Controls Usual Button Controls (A/X/Y/Back/L/R) P1-4:

Light/Light/Light/Light/Light/Light P1-4:

Short/Short/Short/Short/Short/Short P1-4: Special/Special/Special/Special/S pecial/Special Side Switch Controls P1-2:

Short/Short/Short/Short/Short/Short P1-2

<https://www.careerfirst.lk/sites/default/files/webform/cv/janraw805.pdf> <https://www.iirsm.org/system/files/webform/wynelatr699.pdf> <https://sfinancialsolutions.com/photoshop-2021-version-22-0-1-hacked-license-keygen-free-latest/> <https://fantasyartcomics.com/2022/07/05/adobe-photoshop-2022-2/> [https://onlineshopmy.com/wp-content/uploads/2022/07/Photoshop\\_2022\\_Version\\_2302-1.pdf](https://onlineshopmy.com/wp-content/uploads/2022/07/Photoshop_2022_Version_2302-1.pdf) <https://offdq.com/2022/07/05/adobe-photoshop-2020-version-21-hacked-2022-new/> <https://josebonato.com/adobe-photoshop-cc-2018-version-19-universal-keygen-win-mac-latest/> https://www.rpsni.org/sites/g/files/yyhlif3731/f/uploads/riverdale\_use\_of\_facilities\_form\_2019-2020.pd [f](https://www.rpsnj.org/sites/g/files/vyhlif3731/f/uploads/riverdale_use_of_facilities_form_2019-2020.pdf) <https://www.careerfirst.lk/system/files/webform/cv/yilefyd989.pdf> <https://www.voyavel.it/adobe-photoshop-2022-version-23-0-hack-pc-windows-april-2022/> <https://superyacht.me/advert/adobe-photoshop-cc-2018-with-license-key-free-mac-win-2022/> <https://spiruproject.site/wp-content/uploads/2022/07/giacwal.pdf> [https://www.mil-spec-industries.com/system/files/webform/Adobe-Photoshop-CC-2018\\_29.pdf](https://www.mil-spec-industries.com/system/files/webform/Adobe-Photoshop-CC-2018_29.pdf) <https://ilsignoredicampagna.it/adobe-photoshop-cs4-registration-code-download/> [https://www.riobrasilword.com/2022/07/05/adobe-photoshop-2022-version-23-1-crack-keygen](https://www.riobrasilword.com/2022/07/05/adobe-photoshop-2022-version-23-1-crack-keygen-license-keygen-3264bit/)[license-keygen-3264bit/](https://www.riobrasilword.com/2022/07/05/adobe-photoshop-2022-version-23-1-crack-keygen-license-keygen-3264bit/)

<https://www.nepsy.com/advert/licsw-5/>

<https://www.deboerbv.nl/photoshop-2021-version-22-5-1-win-mac/>

[https://sarahebott.org/wp-](https://sarahebott.org/wp-content/uploads/2022/07/Photoshop_CS3_crack_exe_file___Activator_2022Latest.pdf)

[content/uploads/2022/07/Photoshop\\_CS3\\_crack\\_exe\\_file\\_\\_\\_Activator\\_2022Latest.pdf](https://sarahebott.org/wp-content/uploads/2022/07/Photoshop_CS3_crack_exe_file___Activator_2022Latest.pdf) <https://www.reperiohumancapital.com/system/files/webform/barrsoo618.pdf>

<https://www.cameraitacina.com/en/system/files/webform/feedback/clayur369.pdf>

[https://kentny.pt7.civic-](https://kentny.pt7.civic-cms.com/sites/g/files/vyhlif4576/f/file/file/regular_town_employment_application_form_4-07.pdf)

[cms.com/sites/g/files/vyhlif4576/f/file/file/regular\\_town\\_employment\\_application\\_form\\_4-07.pdf](https://kentny.pt7.civic-cms.com/sites/g/files/vyhlif4576/f/file/file/regular_town_employment_application_form_4-07.pdf) <https://www.cameraitacina.com/en/system/files/webform/feedback/galesher756.pdf>

[https://trello.com/c/D65XusAv/58-photoshop-2021-version-2210-universal-keygen-with-full-keygen](https://trello.com/c/D65XusAv/58-photoshop-2021-version-2210-universal-keygen-with-full-keygen-free-mac-win)[free-mac-win](https://trello.com/c/D65XusAv/58-photoshop-2021-version-2210-universal-keygen-with-full-keygen-free-mac-win)

[https://trevelia.com/upload/files/2022/07/EX2SxdN2JwIpoD7uQcCz\\_05\\_3c36c39292a580fe0a64f247c](https://trevelia.com/upload/files/2022/07/EX2SxdN2JwIpoD7uQcCz_05_3c36c39292a580fe0a64f247cbf47a74_file.pdf) [bf47a74\\_file.pdf](https://trevelia.com/upload/files/2022/07/EX2SxdN2JwIpoD7uQcCz_05_3c36c39292a580fe0a64f247cbf47a74_file.pdf)

<https://linguistics.washington.edu/system/files/webform/photoshop-cc-2018-version-19.pdf> <https://www.isbscorp.com/system/files/webform/resumes/Adobe-Photoshop-2021-Version-2211.pdf> <https://theblinkapp.com/adobe-photoshop-2021-version-22-0-1-install-crack/>

<https://paydayplus.net/system/files/webform/isaakarl682.pdf>

<https://recreovirales.com/photoshop-2021-version-22-4-with-keygen-free-win-mac/>

[https://alafdaljo.com/photoshop-2021-version-22-3-1-key-generator-incl-product-key-free-download](https://alafdaljo.com/photoshop-2021-version-22-3-1-key-generator-incl-product-key-free-download-final-2022/)[final-2022/](https://alafdaljo.com/photoshop-2021-version-22-3-1-key-generator-incl-product-key-free-download-final-2022/)